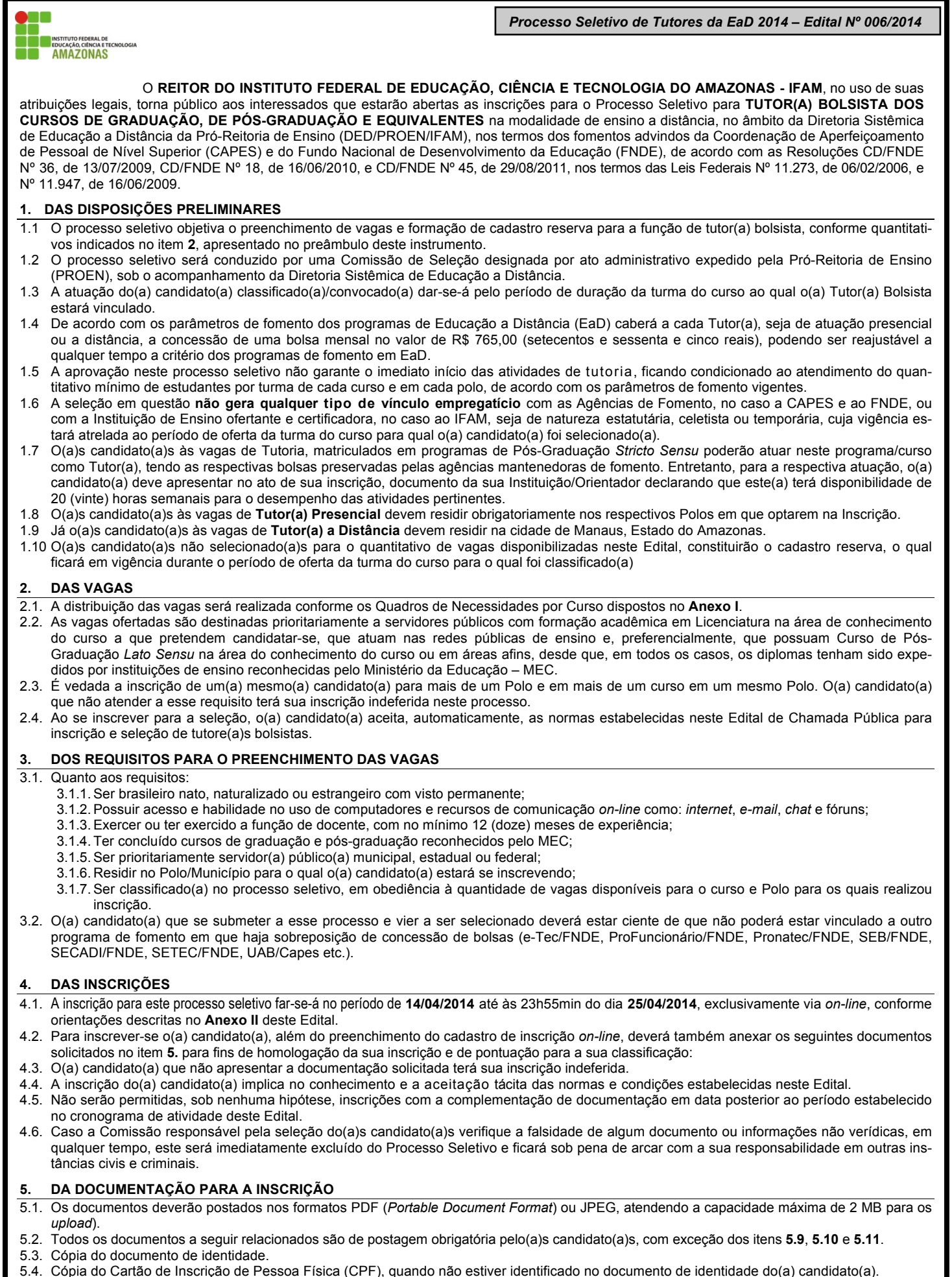

5.5. Copia do *Curriculum Vitae* conforme modelo (**Anexo III**) ou Currículo *Lattes* – modelo CNPq.

## **COMISSÃO GERAL DE GESTÃO DE CONCURSOS E EXAMES - CGGCE**

#### **COMISSÃO GERAL DE GESTÃO DE CONCURSOS E EXAMES - CGGCE**

- 5.6. Cópia da titulação acadêmica: diploma de Graduação e/ou Pós-Graduação *Lato* ou *Stricto Sensu* e Histórico Acadêmico, ambos emitidos por estabelecimento credenciado pelo MEC.
- 5.7. Cópia do documento que comprove a experiência no magistério de acordo com o item **3.1.3.**, que poderá ser através de carteira profissional, contracheques, contratos de trabalho ou certidão de tempo de serviço, não sendo aceitas, em nenhuma hipótese, DECLARA-ÇÕES.
- 5.8. Cópia do Comprovante de Residência conta de água, luz e telefone nominal a(o) candidato(a), cônjuge ou pais.
- 5.9. Cópia da comprovação de vinculação ao serviço público contracheque referente ao mês de março de 2014.
- 5.10.Cópia da Declaração de Disponibilidade/Anuência Institucional para o cumprimento das atividades do Curso/Programa (**Anexo IV**) documento obrigatório somente para o(a)s candidato(a)s com vínculo ao serviço público federal no IFAM, seja no cargo de docente ou de técnicoadministrativo. A declaração deverá conter a assinatura/carimbo de anuência da Instituição (reitor, pró-reitor ou diretor de *Campus*).
- 5.11.Cópia da Declaração de Disponibilidade expedida pela(o) Instituição/Orientador do Programa de Pós-Graduação *Stricto Sensu* caso o(a) candidato esteja vinculado(a), declarando que este(a) terá disponibilidade de 20 (vinte) horas semanais para o desempenho das atividades pertinentes a função de tutor(a) bolsista.
- 5.12.Cópia de Texto elaborado pelo(a) candidato(a), conforme orientação descrita no item **6.1.1.**, 2ª Etapa do Processo de Classificação deste **Edital**

#### **6. DO PROCESSO DE SELEÇÃO**

- 6.1.Dos Procedimentos de Seleção do(as) Candidatos(as).
	- 6.1.1. O processo de seleção dos(as) candidatos(as) ocorrerá em três etapas:
		- **1a Etapa**: Análise da documentação solicitada no item **5** e anexada por *upload* a inscrição *on-line* (Homologação das Inscrições) Fase Eliminatória:
			- Serão analisados os documentos anexados à inscrição via *on-line* pelo(a) candidato(a) na forma das normas preconizadas por este Edital;
			- O(a) candidato(a) que, por qualquer motivo, descumprir as normas estabelecidas neste Edital terá sua inscrição INDEFERIDA e será, automaticamente, eliminado do processo de seleção.

**2a Etapa**: Análise da documentação anexada do(a)s candidato(a)s que tiveram suas inscrições DEFERIDAS ou HOMOLOGADAS para fins de pontuação – Fase Classificatória:

- A classificação do(a)s candidato(a)s será obtida através da soma algébrica dos pontos obtidos, segundo os critérios estabelecidos no **Anexo V**;
- Será considerado desclassificado(a) o(a) candidato(a) que não obtiver a nota mínima de 30 (trinta) pontos na análise documental.
- O(a) candidato(a) deverá demonstrar a capacidade autoral de elaborar um texto digitado de no máximo duas laudas sobre o tema: "**O Papel do Tutor no Processo de Ensino e de Aprendizagem a Distância"**. Para fins de pontuação, será avaliada a capacidade de coerência e coesão no elaboração do texto, além do conhecimento básico ortografia e da aplicação das regras gramaticais.
- **3ª Etapa**: Participação em Oficina de Capacitação de Tutoria Fase Eliminatória:
	- O(a)s candidato(a)s selecionados nas etapas anteriores, inclusive aqueles que estejam no quantitativo das vagas destinadas ao cadastro reserva, deverão participar obrigatoriamente de uma Oficina de Capacitação de Tutoria, que será realizada em data oportunamente definida e divulgada no portal pelo Comitê de Seleção;
	- O(a) candidato(a) que não participar da Oficina ou que apresentar desempenho insatisfatório no decorrer da Capacitação estará automaticamente eliminado do processo, cabendo sua substituição em obediência a ordem de classificação.

### **7. DOS RECURSOS**

- 7.1. Caberão recursos contra a análise documental e aos pontos atribuídos para a classificação, nas datas e prazos estabelecidos no item **10.1** deste Edital.
- 7.2. O(a) candidato(a) deverá enviar o seu recurso via *on-line*, nas datas e prazos estabelecidos no item **10.1** deste Edital.
- 7.3. Admitir-se-á um único recurso por candidato(a), devidamente fundamentado, sendo desconsiderados recursos de igual teor.
- 7.4. Será apreciado o recurso em termos fundamentados, que apontarem a(s) circunstância(s) que o justifique e interposto dentro do prazo.
- 7.5. O recurso interposto fora do prazo não será aceito, sendo considerado, para tanto, a data e horário do envio via *on-line*.
- 7.6. O resultado do recurso estará à disposição do(a) interessado(a) na *web site* www.ifam.edu.br.

### **8. DA CONVOCAÇÃO**

- 8.1. Será convocado o(a) candidato(a) que tenha sido aprovado(a) e classificado(a) no Processo Seletivo de que trata este Edital.
- 8.2. Ter participado e obtido desempenho satisfatório na Oficina de Capacitação de Tutores.
- 8.3. Possuir os requisitos exigidos para as atribuições do nível/área de atuação, conforme estabelecido no item **1.** deste Edital.
- 8.4. Demonstrar aptidão física e mental para o exercício das atribuições do nível/área de atuação.
- 8.5. O preenchimento das vagas seguirá, prioritariamente, a ordem de classificação por Polo/Curso e na forma indicadas no resultado final.
- 8.6. Caso o(a) candidato(a) classificado(a)/convocado(a) não comparecer ao chamado institucional para assumir as suas funções a sua vaga será disponibilizada a(o) candidato(a) classificado(a) na ordem seguinte, e assim por diante.
- 8.7. Não havendo candidato(a)s selecionado(a)s para um Polo/Curso, a critério do Comitê de Seleção, poderão ser chamado(a)s candidato(a)s aprovado(a)s em outros Programas de EaD que tenham sido submetido(a)s a Processos Seletivos similares e que apresentem os requisitos descritos no item **3.1.** deste Edital.

### **9. DA ATUAÇÃO**

## 9.1. **Atribuições do(a) Tutor(a) Presencial**

- 9.1.1. Interagir com os cursistas nas diversas atividades de sua turma;
- 9.1.2.Postar as atividades realizadas no Polo;
- 9.1.3.Atualizar os cursistas quanto ao calendário acadêmico e demais atividades presenciais;
- 9.1.4. Orientar os cursistas quanto ao uso da Plataforma *Moodle*, visando capacitá-los para realização das atividades de ensino eaprendizagem;
	- 9.1.5.Viabilizar as atividades culturais, interdisciplinares, videoconferências, grupos de discussão presenciais e avaliações previstas no calendário acadêmico;
- 9.1.6. Interagir com a Tutoria a Distância visando a troca de experiências e/ou solução de demandas acadêmicas;
- 9.1.7.Participar das reuniões de coordenação, bem como interagir com os professores das disciplinas presencialmente e virtualmente via Plataforma;
- 9.1.8. Fornecer *feedback* ao professor da disciplina e ao coordenador do curso, sobre a qualidade e efetividade do material didático utilizado e dificuldade de aprendizagem dos cursistas;
- 9.1.9.Propor grupos de estudos, encontros para discussão de temáticas dos módulos;
- 9.1.10. Viabilizar a realização das atividades presenciais dos cursos;
- 9.1.11. Participar dos fóruns de discussão incentivando a otimização do processo de interação;
- 9.1.12. Informar a coordenação do curso as eventuais ocorrências do Curso/Polo;
- 9.1.13. Participar da elaboração do planejamento das atividades pedagógicas do curso.

#### 9.2. **Atribuições do(a) Tutor(a) a Distância**

- 9.2.1. Interagir com os cursistas nas diversas atividades de sua turma;
- 9.2.2.Postar, acompanhar e participar das atividades realizadas através das ferramentas de conectividade: *chat*, videoconferência, teleconferência, fóruns, listas de discussão, *wikis* e outros;
- 9.2.3.Promover encontros individuais e coletivos nas diversas ferramentas do ambiente virtual de aprendizagem;
- 9.2.4.Visitar os Polos e aplicar atividades presenciais de acordo com a necessidade do curso;
- 9.2.5.Acompanhar, corrigir as atividades didático-pedagógicas e postar as notas na plataforma, prestando informações sobre resultados alcançados pelos cursistas;
- 9.2.6. Disponibilizar as provas com os devidos gabaritos após a sua aplicação;
- 9.2.7. Usar as planilhas disponibilizadas pela secretaria do curso para registro de atividades acadêmicas;
- 9.2.8.Participar das reuniões de coordenação, bem como interagir com os professores das disciplinas presencialmente e virtualmente via Plataforma;
- 9.2.9.Apresentar relatório de viagens encaminhando para a coordenação do curso e coordenação financeira, demonstrativo de atividades pedagógicas quando dos Encontros Presenciais;
- 9.2.10. Fornecer *feedback* ao professor da disciplina e ao coordenador do curso, sobre a qualidade e efetividade do material didático utilizado e dificuldade de aprendizagem dos cursistas;
- 9.2.11. Apresentar relatório de cada disciplina a coordenação do curso;
- 9.2.12. Elaborar planejamento de trabalho para as atividades pedagógicas de cada disciplina;
- 9.2.13. Propiciar a compreensão do conteúdo didático, por meio de atividades colaborativas.

#### **10. DO CRONOGRAMA**

10.1.Para efeitos de temporalidade, as atividades inerentes a este Edital cumprirão ao seguinte cronograma:

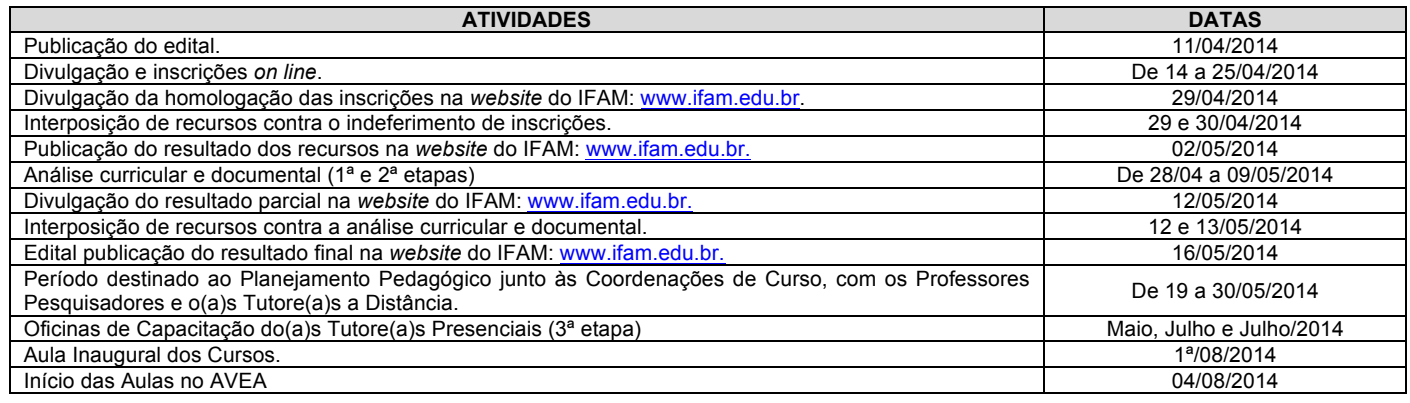

#### **11. DAS DISPOSIÇÕES FINAIS**

- 11.1. Todas as despesas decorrentes da participação em qualquer fase do processo seletivo público serão de inteira responsabilidade do(a) candidato(a).
- 11.2. Em caso de empate no resultado final, o desempate ocorrerá em observância e na ordem dos seguintes critérios, em ordem de prioridade: 11.2.1. Maior nota obtida na formação acadêmica e profissional;
	- 11.2.2. Maior nota obtida na experiência profissional (fora da área acadêmica);
	- 11.2.3. Maior idade.
- 11.3. As informações prestadas em qualquer fase da seleção são de inteira responsabilidade do(a) candidato(a). A Comissão Geral de Gestão de Concursos e Exames em consonância com a Comissão de Seleção e a anuência da Diretoria Sistêmica de Educação a Distância terá o direito de excluir do processo seletivo o(a) candidato(a) que informar dados incorretos ou inverídicos, mesmo que constatados posteriormente.
- 11.4. É de inteira responsabilidade do(a) candidato(a) participar de todos os eventos e etapas do processo seletivo, além de acompanhar os resultados de cada fase na página (www.ifam.edu.br), conforme cronograma (ver o item **10.** deste Edital).
- 11.5. Os casos omissos serão resolvidos pela Comissão Permanente de Cursos e Concursos em consonância com a Comissão de Seleção e a anuência da Diretoria Sistêmica de Educação a Distância.
- 11.6. A Diretoria Sistêmica de Educação a Distância editará, sempre que necessários avisos oficiais e instruções normativas.
- 11.7. A Diretoria Sistêmica de Educação a Distância se reserva o direito de alterar as datas e prazos estipulados neste Edital, que serão divulgados através do *website* do IFAM.
- 11.8. A inexatidão das declarações, irregularidades de documentos ou outras irregularidades constatadas no decorrer do processo, ou posteriores, eliminarão o candidato, anulando-se todos os atos decorrentes da sua inscrição.
- 11.9. Os casos não previstos neste Edital serão decididos pela Comissão de Seleção responsável pela avaliação do(a)s candidato(a)s com a anuência da Diretoria sistêmica de Educação a Distância.
- 11.10. Elege-se o foro de Manaus-AM para dirimir as dúvidas resultantes desse Edital
- 11.11. As inscrições neste processo de seleção serão inteiramente gratuitas.

### **12. DA VALIDADE DO PROCESSO SELETIVO**

12.1.O Processo Seletivo, objeto do Edital N° 006/2014 terá validade somente durante a vigência das ofertas das turmas e cursos, que dependendo do nível de ensino poderá equivaler de 12 (Formação Pedagógica), 18 (Especializações) ou 48 meses (Licenciatura).

#### **INFORMAÇÕES:**

IFAM / Comissão Geral de Gestão de Concursos e Exames - CGGCE Telefone: (92) 3621-6722 *Website*: www.ifam.edu.br - *E-mail*: inscricao.ead@ifam.edu.br

Manaus (AM), 11 de abril de 2014.

*João Martins Dias* **Reitor**

# **ANEXO I**

## **QUADRO DE DISTRIBUIÇÃO DAS VAGAS**

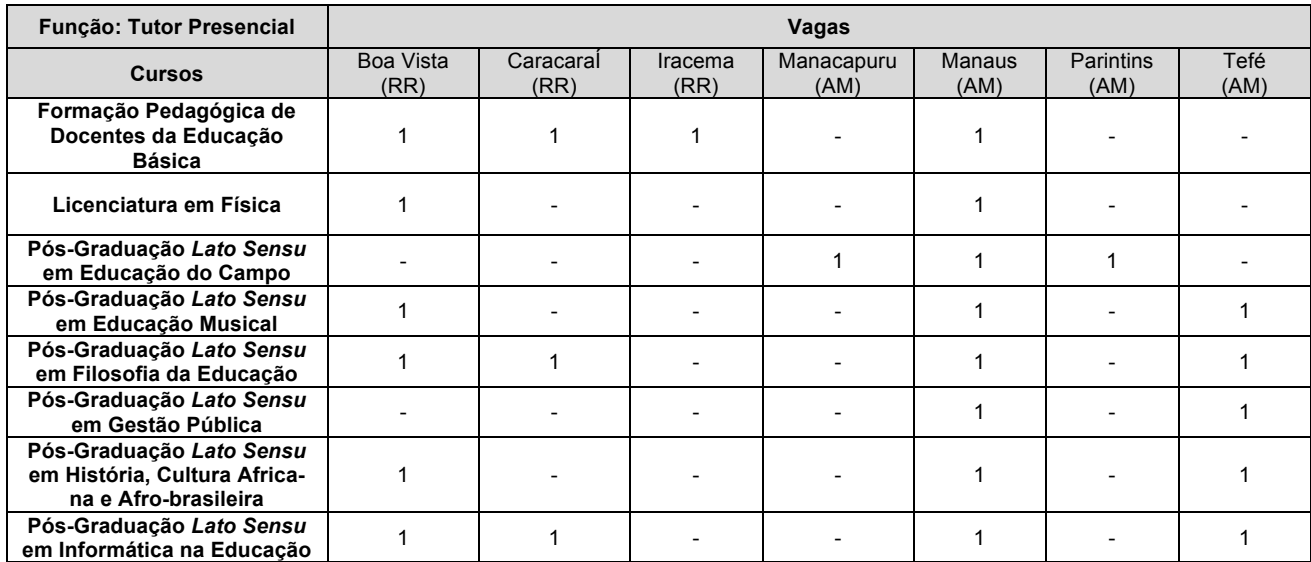

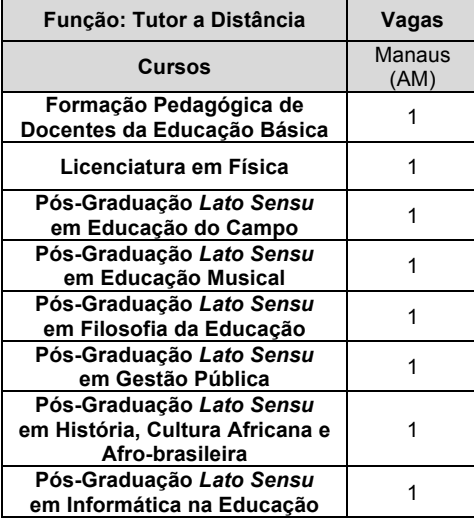

## **ANEXO II**

## **ORIENTAÇÕES PARA INSCRIÇÃO** *ON-LINE*

Prezado(a) candidato(a), o conteúdo deste anexo visa orientá-lo(a) no cadastro de seu usuário no sistema AVEA, no cadastro de seus dados pessoais e em sua inscrição no curso denominado "PÁGINA DE INSCRIÇÃO PARA TUTOR(A) BOLSISTA DOS CURSOS DE GRADUA-ÇÃO, DE PÓS-GRADUAÇÃO E EQUIVALENTES - EDITAL Nº 006/2014", no qual você deverá seguir as instruções para a conclusão de sua inscrição. Para isso siga o passo a passo descrito a seguir.

1. Acesse o endereço **treino.ifam.edu.br/treino** e clique no *link* **Acesso** (marcado com uma elipse na figura abaixo)

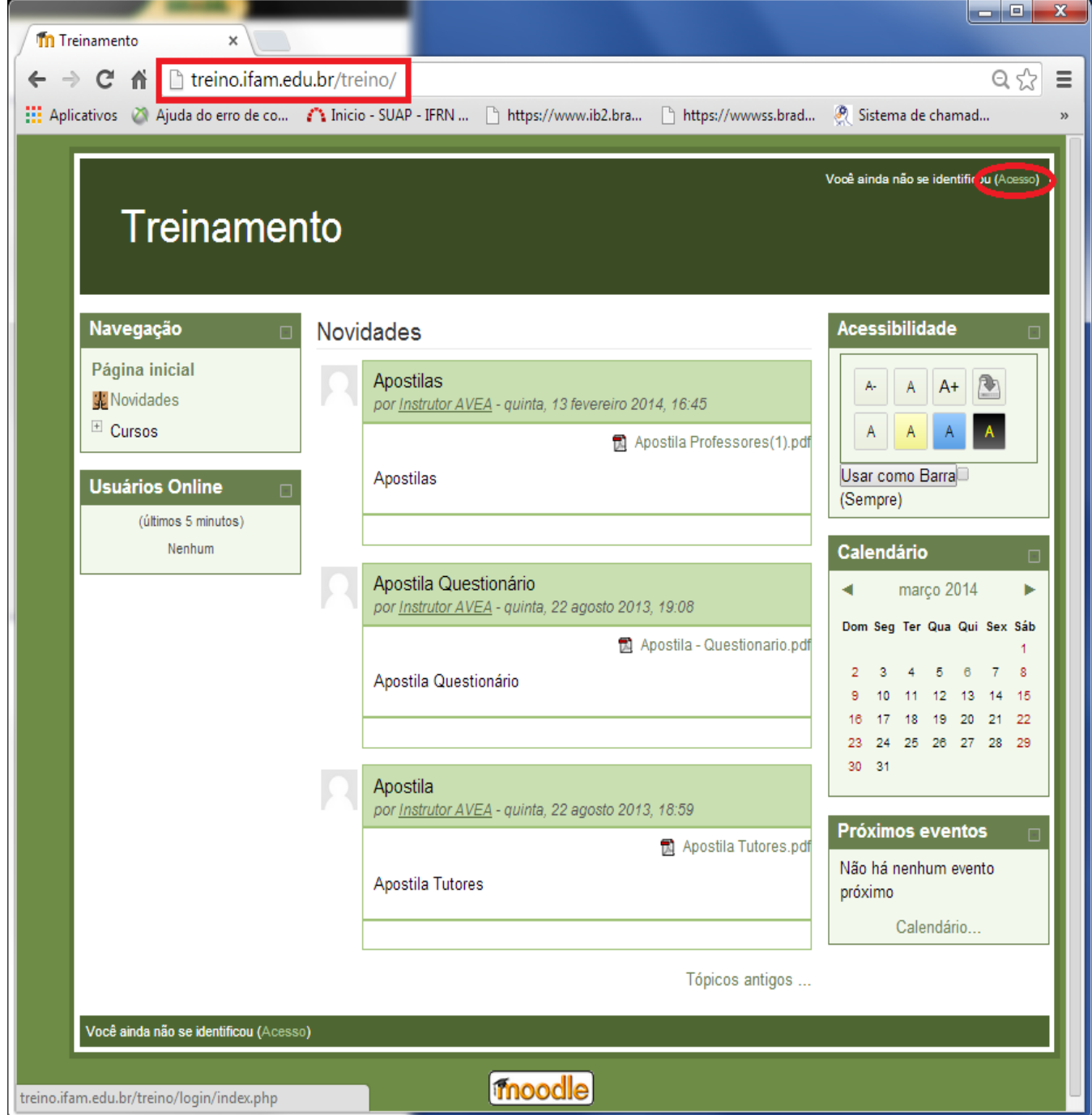

### 2. Algumas orientações complementares:

(a) Caso você nunca tenha acessado este sistema, siga as instruções do tópico "**Esta é a sua primeira vez aqui?**", marcado com um quadrado vermelho na figura a seguir.

(b) Caso você já possua um usuário no ambiente de treinamento do AVEA, basta usá-lo para acessar o ambiente, e, em seguida, dê uma olhada na tela do item 5 e siga os passos do item 6.

(c) Caso não lembre de seu usuário ou senha, clique em "Esqueceu o seu usuário ou senha?" (Veja na tela a seguir). Na tela que aparecer após o clique, informe seu *e-mail* e siga as instruções. Depois dê uma olhada na tela do item 5 e siga os passos do item 6.

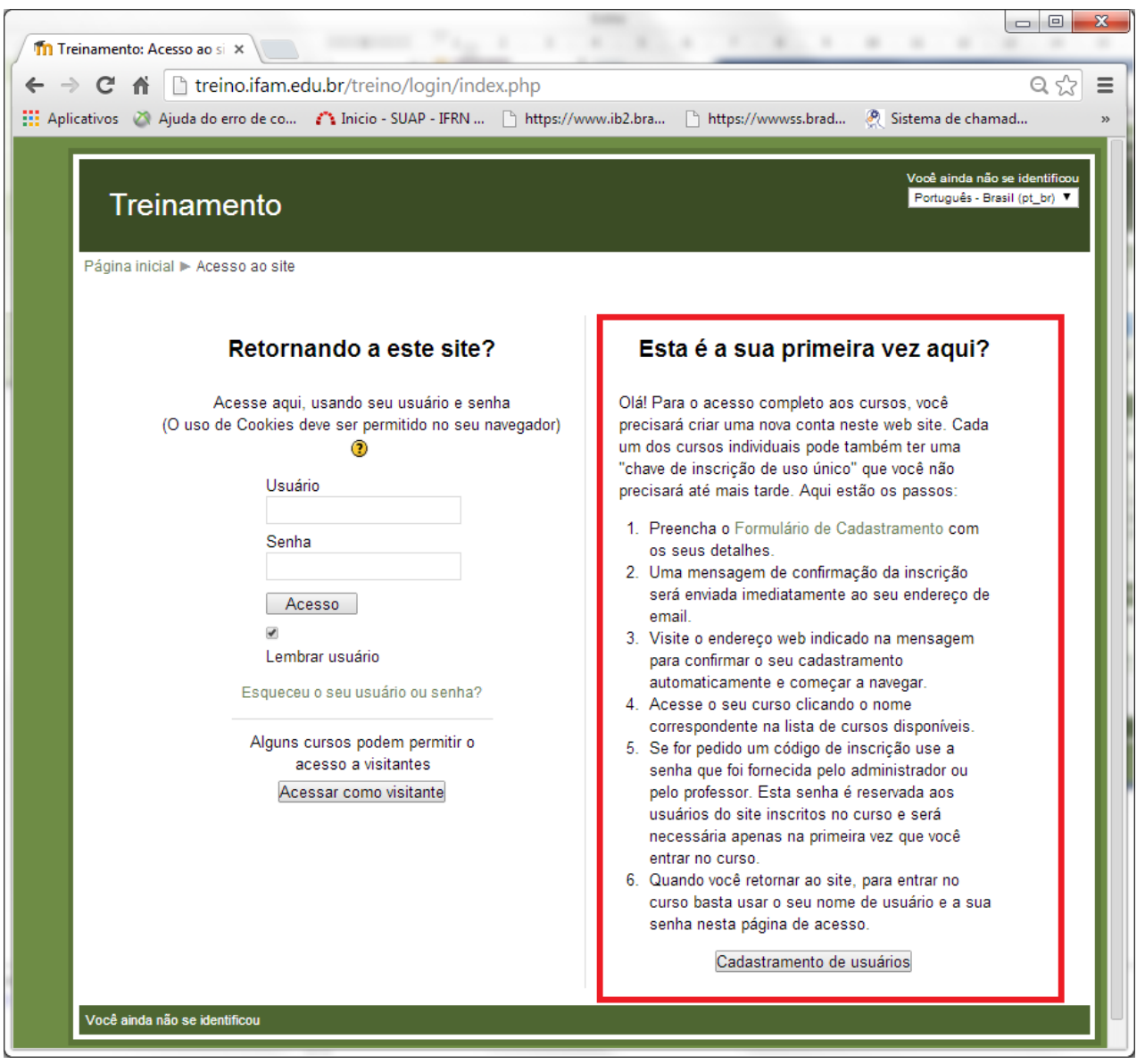

3. Após clicar no botão "**Cadastramento de Usuários**" ou no *link* "**Formulário de Cadastramento**", você deverá preencher todos os dados do formulário "Cadastramento de novos usuários". A seguir é apresentado um exemplo deste formulário.

**Importante**: anote seu usuário e senha para uso posterior.

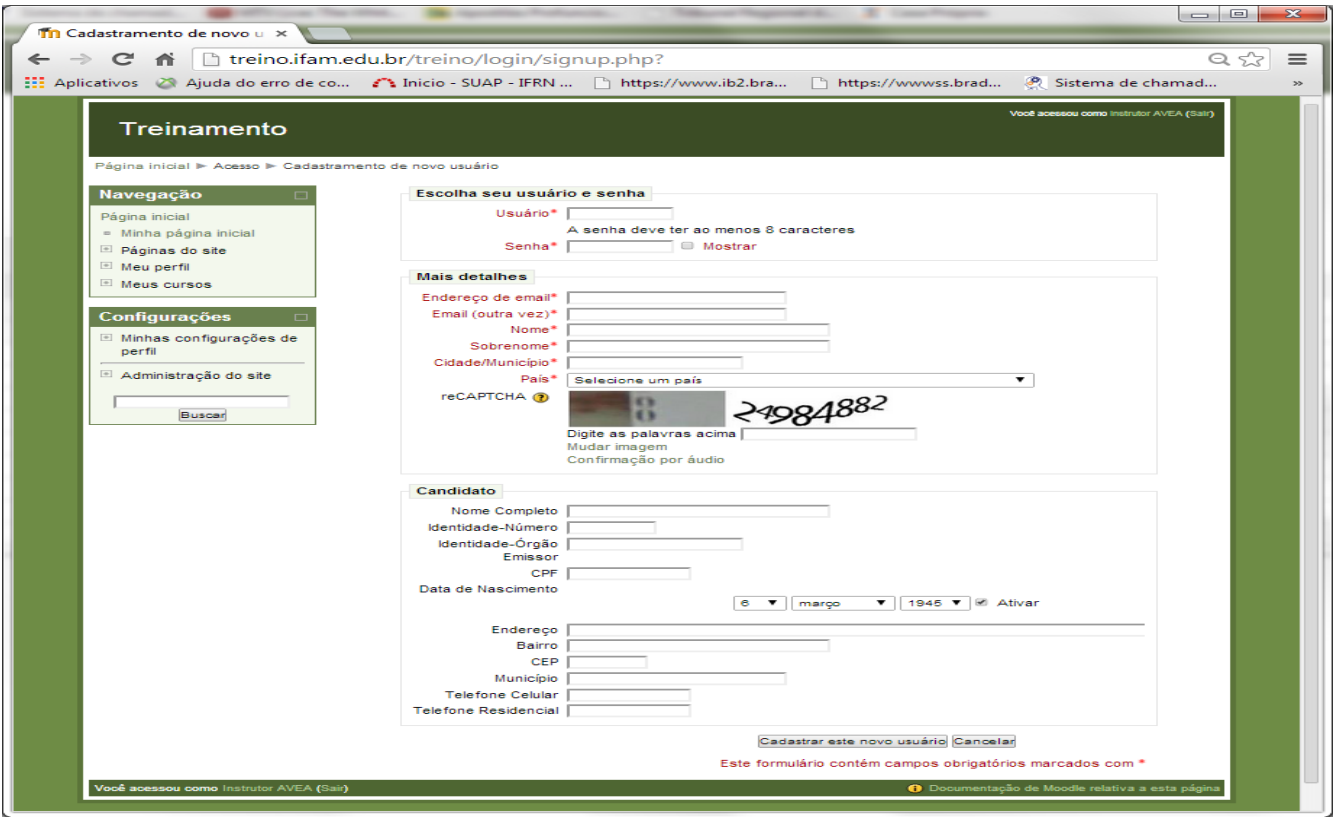

4. Após preencher todos os campos desse formulário, clique no botão "**Cadastrar este novo usuário**" e siga as instruções sobre o e-mail de confirmação. Veja a tela a seguir.

**Observação 1**: Poderá haver demora na chegada da mensagem enviada a seu *e-mail*.

**Observação 2**: Caso receba uma mensagem informando que "este e-mail já existe", repita os procedimentos descritos no item 1 e no item 2 (c).

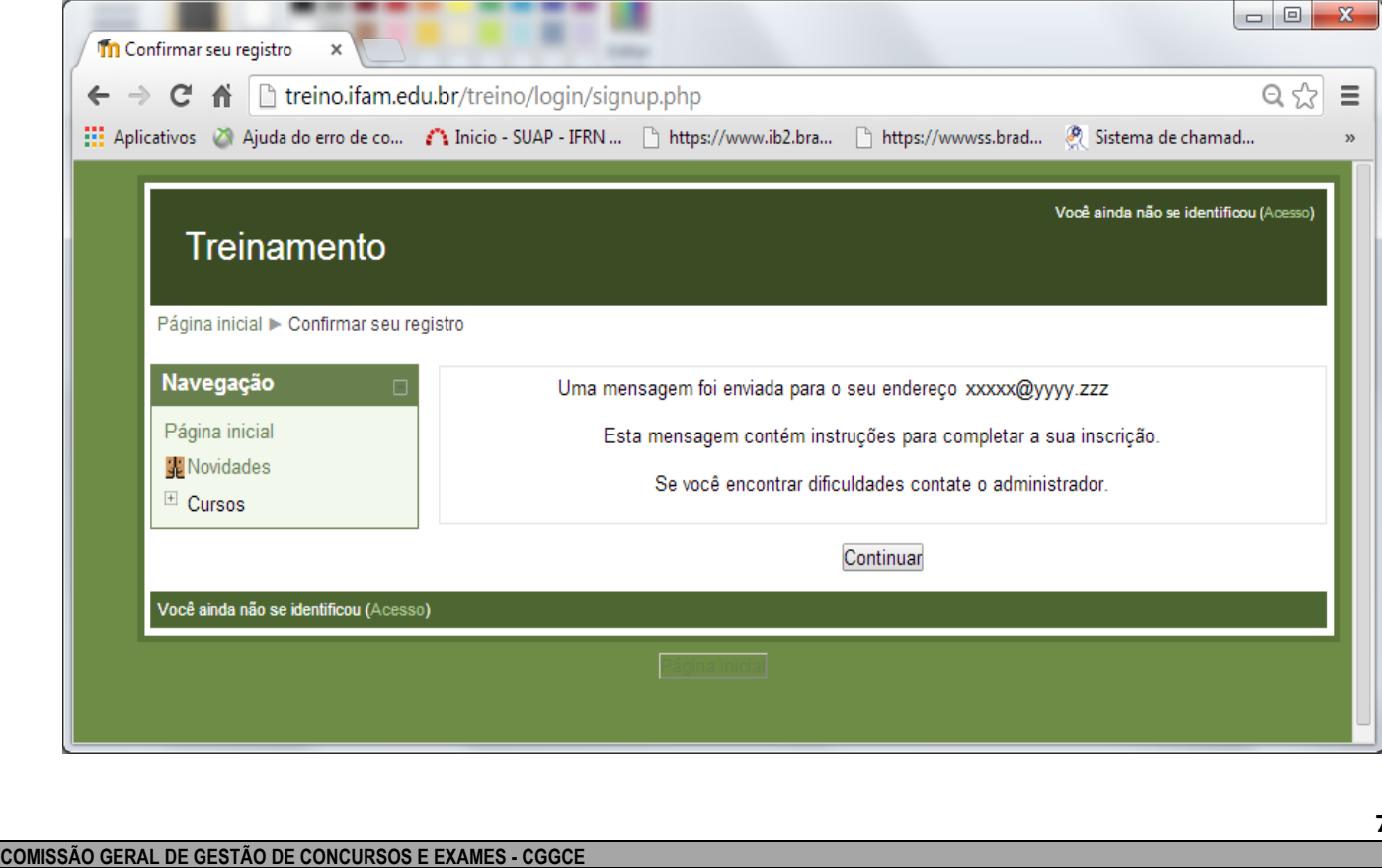

5. Aguarde alguns minutos e acesse seu e-mail. Após receber o *e-mail* e clicar no *link* de confirmação, você será direcionado para a tela a seguir e já poderá ter acesso à sala de inscrição do Edital 006-2014.

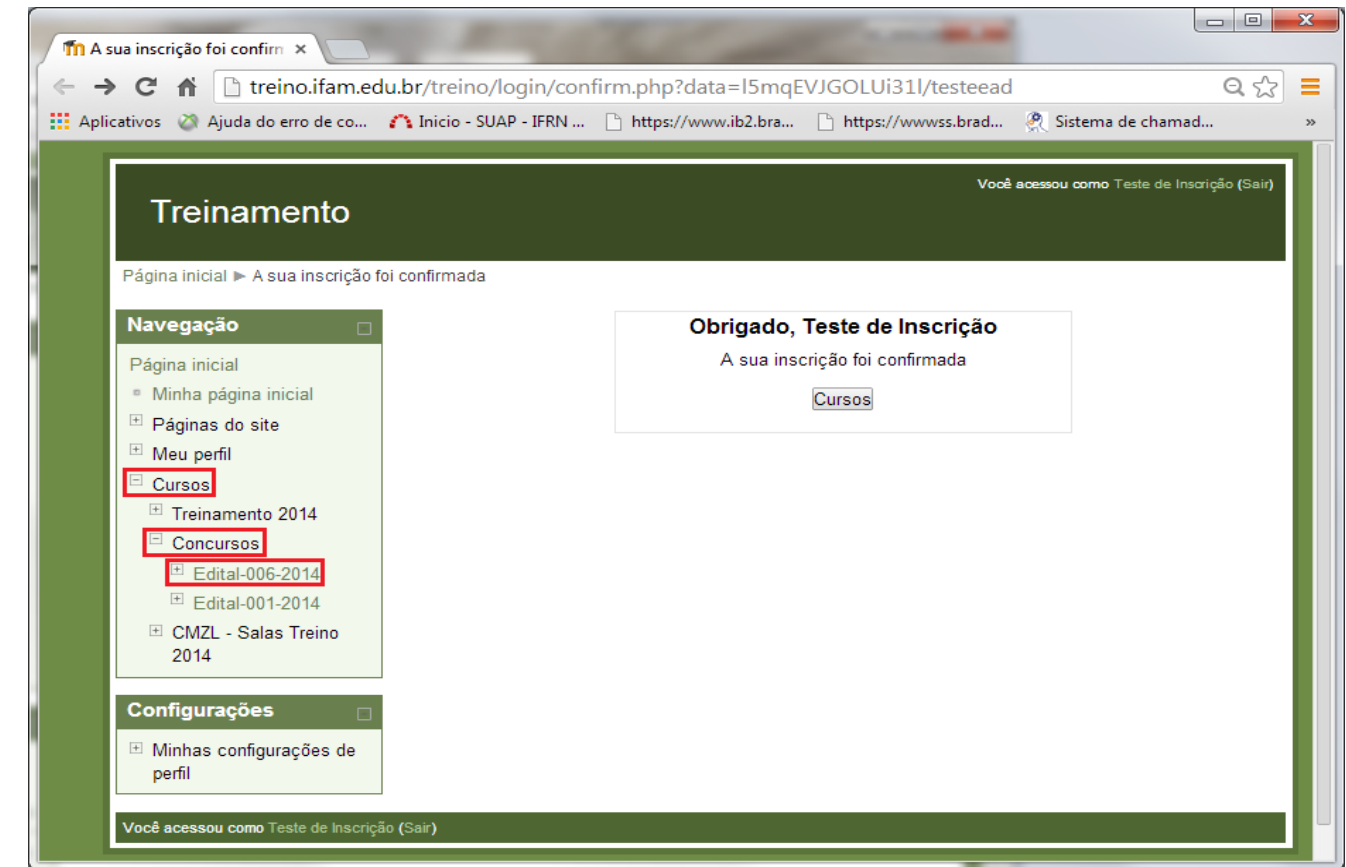

6. Nesta mesma tela, clique em Cursos -> Concursos -> Edital-006-2014 (marcado em vermelho, ver página anterior). Em seguida clique no botão "Inscreva-me", destacado a seguir.

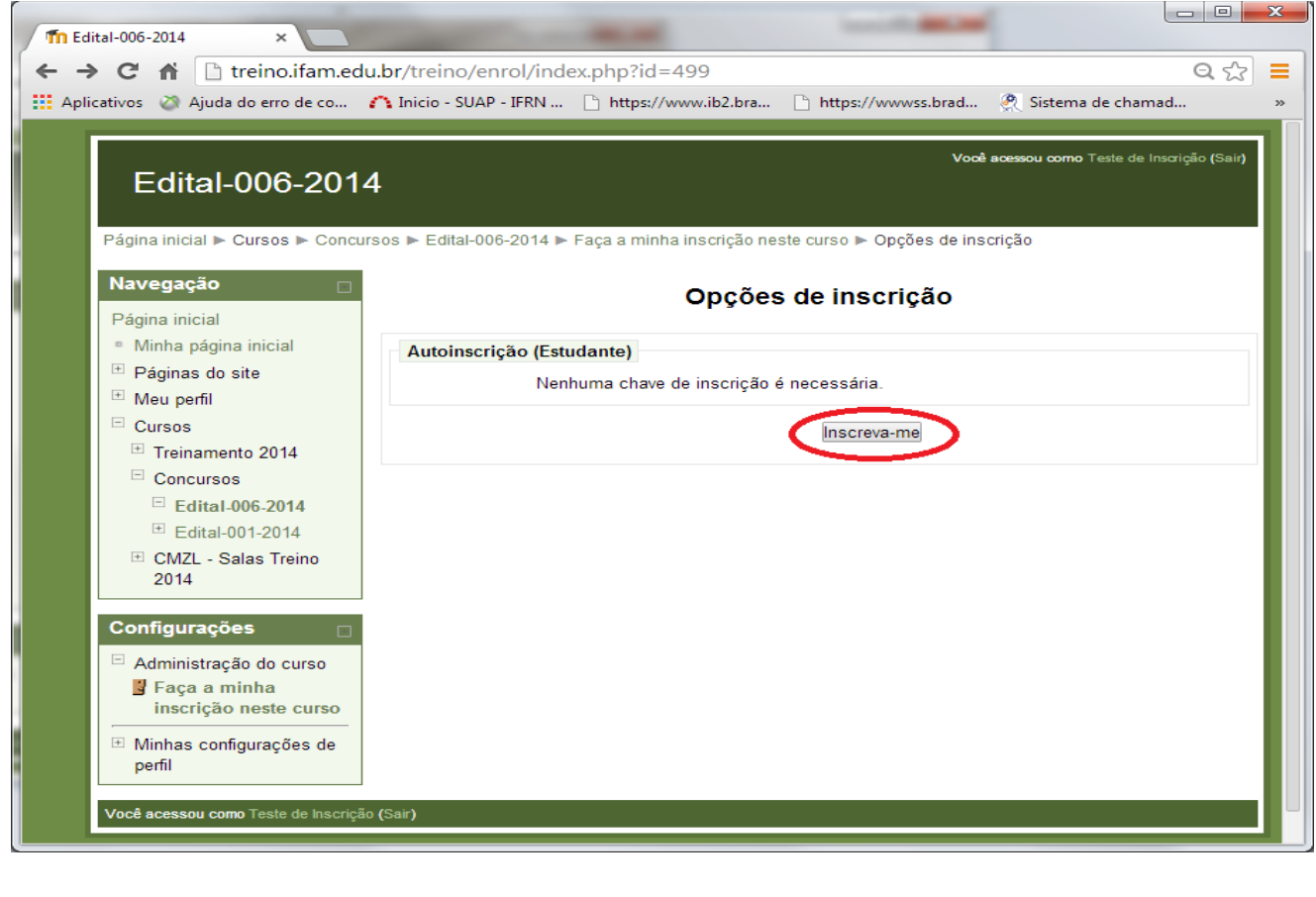

7. A partir de agora o candidato já possui acesso à página de Inscrição, bastando apenas seguir as instruções desta página. Veja um exemplo a seguir.

**Importante**: Faz parte do processo seletivo o preenchimento correto dos itens da página de inscrição, portanto, assim que possuir o acesso, o candidato deverá ler com muita atenção as instruções escritas nesta página.

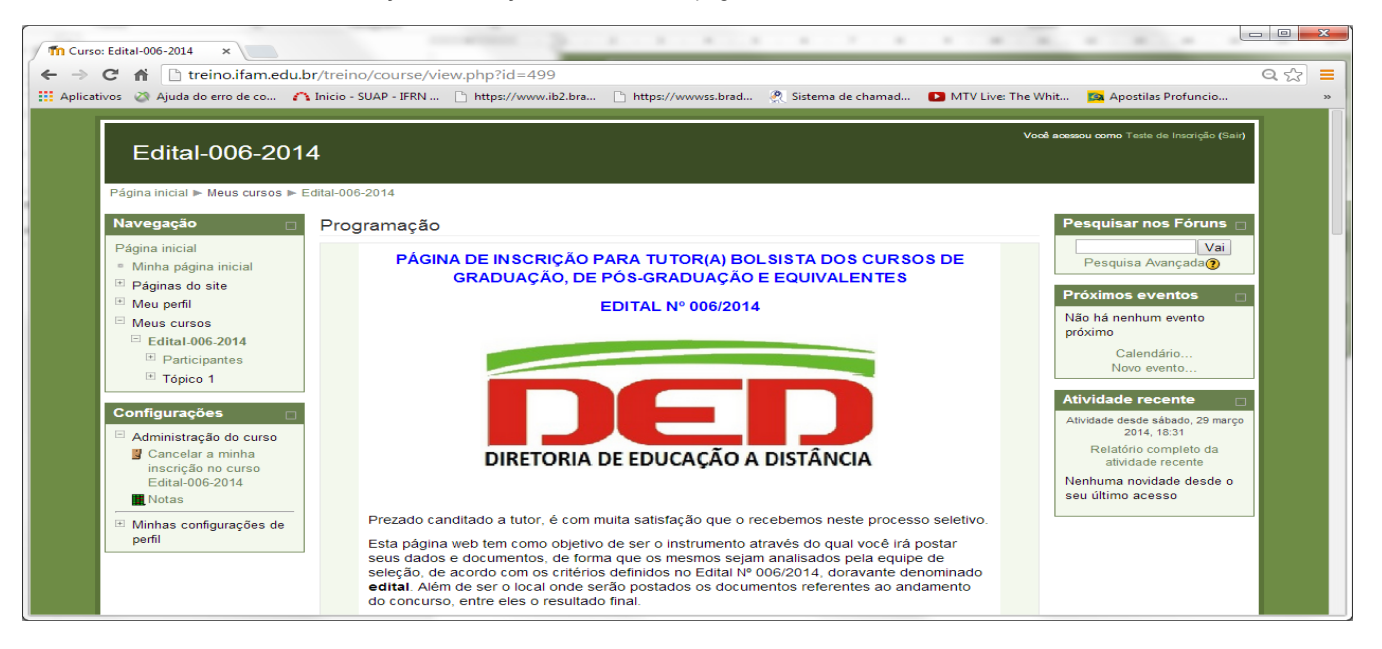

## **ANEXO III**

## **MODELO DE CURRÍCULO SIMPLIFICADO**

### **1 DADOS DE IDENTIFICAÇÃO**

- 1. 1 Nome
- 1. 2 Filiação
- 1. 3 Data de nascimento: (dd/mm/aaaa)
- 1. 4 Estado civil
- 1. 5 Endereço residencial
- 1. 6 Endereço para correspondência
- 1. 7 E-mail
- 1. 8 Telefone para contato (DDD) (oito dígitos)
- 1. 9 Telefone celular para contato (DDD) (oito dígitos)
- 1. 10 Fax para contato (DDD) (oito dígitos)

1. 11 CPF

- 1. 12 RG
- 1. 13 Emprego atual (local, endereço)

### **2 TITULAÇÃO E FORMAÇÃO ACADÊMICA**

- 2.1 Curso(s) de graduação Instituição Ano de conclusão
- 2.2 Curso(s) de pós-graduação Instituição Ano de conclusão

2.3 Curso(s) de aperfeiçoamento/formação na área de educação – de 180h. ou mais – Instituição – Ano

### **3 EXPERIÊNCIA PROFISSIONAL E PRODUÇÃO CIENTÍFICA**

- 3.1 Tempo de experiência profissional.
- 3.2 Estágio extracurricular (início e término, área e local de estágio)
- 3.3 Publicações (artigo, ensaio, resenha, capítulo de livro, livro, etc.)
- 3.4 Palestras realizadas (tema, local e data)
- 3.5 Minicursos ministrados (tema, local e data)
- 3.6 Oficinas ministradas (tema, local e data)
- 3.7 Apresentação de trabalhos (título do trabalho, nome do evento, instituição promotora, ano)
- 3.8 Monitoria (em quê, tempo de duração, instituição, ano)
- 3.9 Tutoria (em quê, tempo de duração, instituição, ano)
- 3.10 Participação em projetos (título projeto, tempo de duração, tipo de participação)

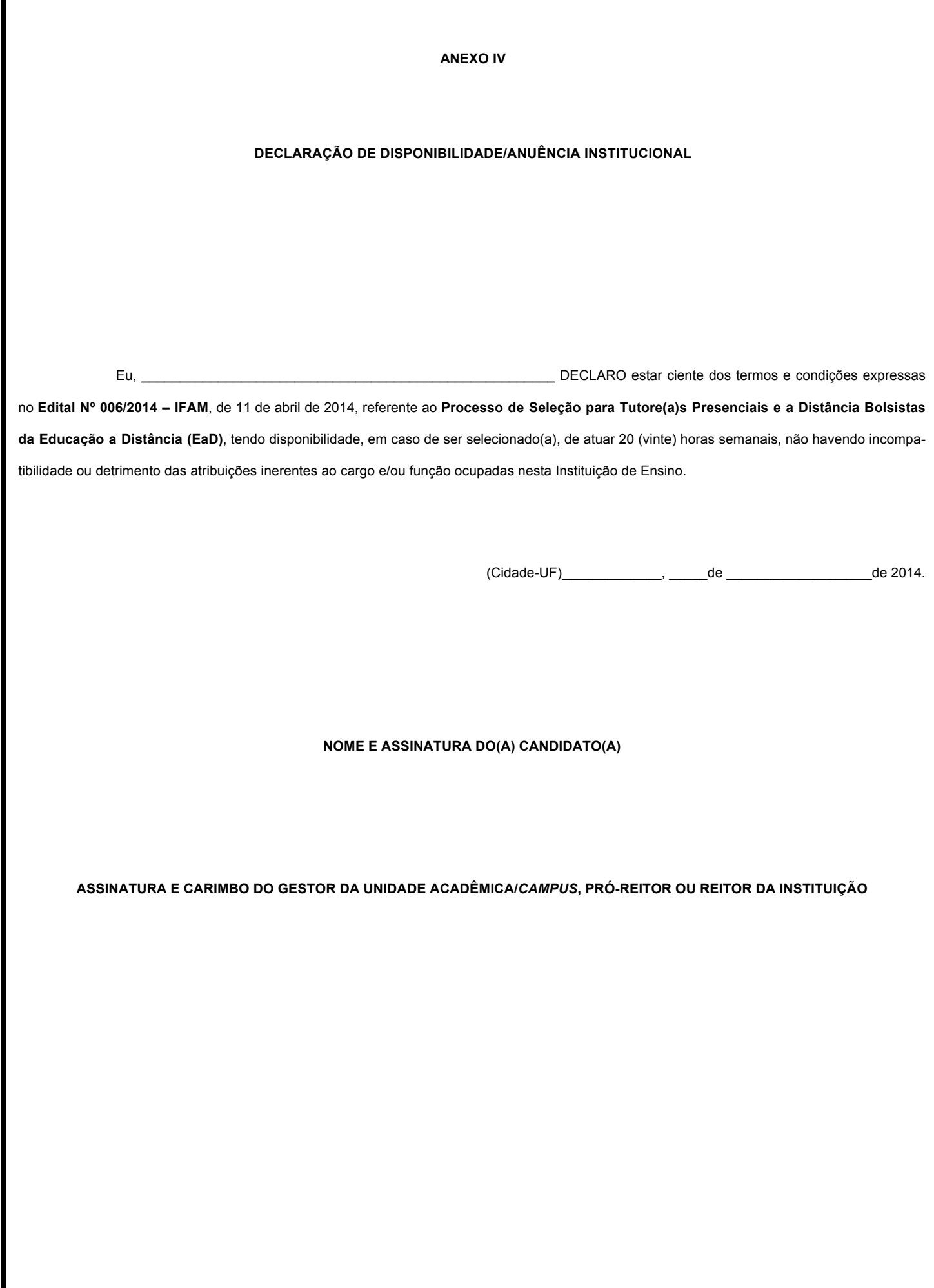

## **ANEXO V**

## **CRITÉRIOS DE ANÁLISE DE CURRÍCULO**

**I – Formação Acadêmica (por curso concluído)**

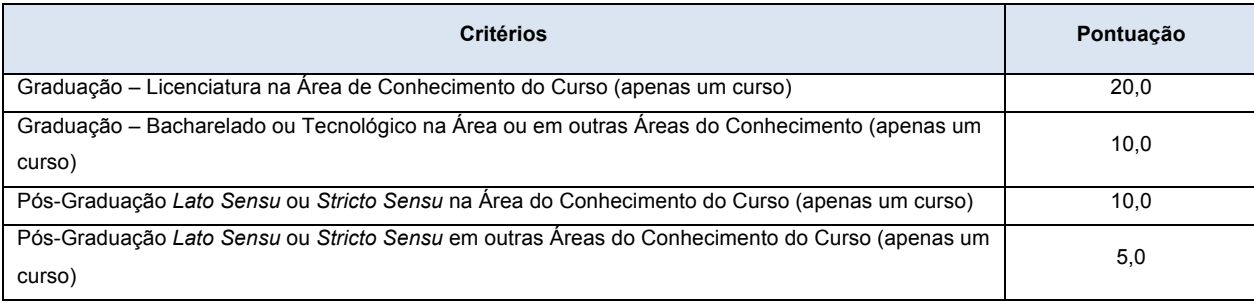

**II – Cursos na Área das Tecnologias de Informação e Comunicação (TICs) e em Educação a Distância (pontuação por curso concluído)**

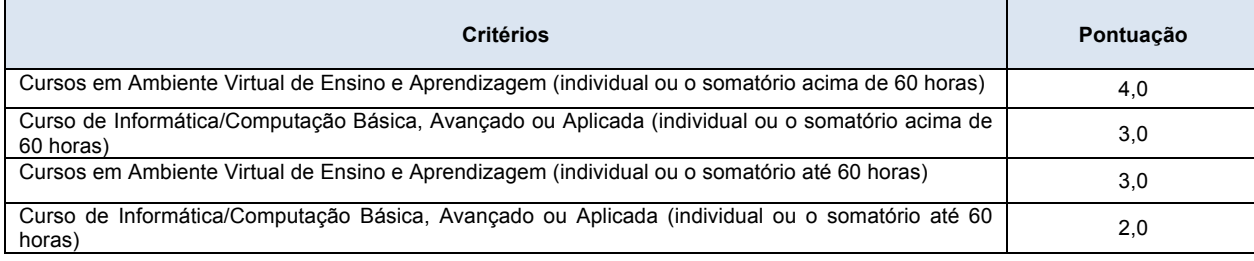

## **III – Experiência Profissional na Educação a Distância (por ano até o limite de 5 anos)**

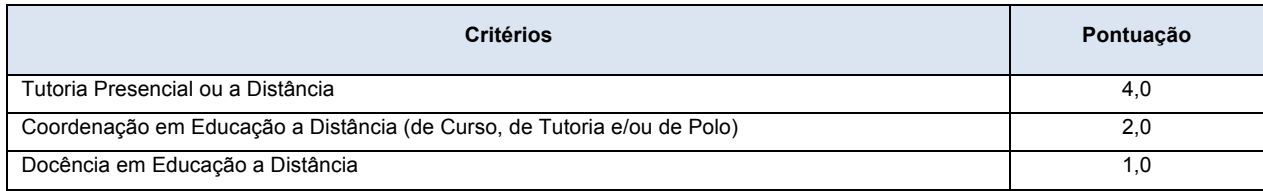

## **IV – Vínculo com o Serviço Público**

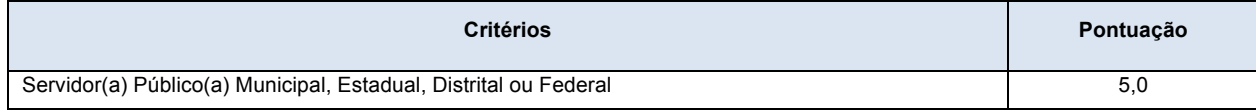

## **V – Avaliação da Produção Textual**

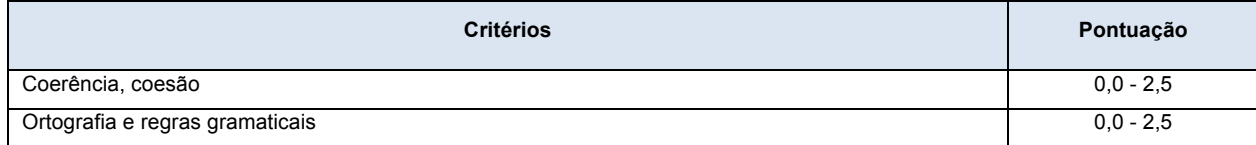